### **GEnie A2**

Author: Lowell

Date: 24 Feb 1994 5:46 pm

Ref: 1

Next Unread Source Subscribe

NEW!!! Quickie-C(tm)!!! With our new color adaptor for the Quickie scanner, you'll be able to scan color images into your Apple IIgs. This process eliminates the need to purchase an expensive hand scanner. The adaptor comes complete with scanner cixture. built-in light, color filters, and software. Just mount your Quickie scanner green, and blue. The software automatically mixes the colors. After just a few moments, a color image is displayed on your screen!

- \* Colorize in 16 or 3200 colors in 320-mode
- \* Options for using default desktop palettes to create desktop images or 640-mode pictures for use with AppleWorksGS
- \* Software contrast and brightness controls allow find adjustment of the final image
- \* Colorize scanned images with different settings as many times as needed to produce the desired balance
- \* Wide scan option allows you to scan and colorize and image up to 8 inches wide
- \* Individual filter rescan functions let you correct scanning errors without repeating the three filter passes
- \* Custom viewing mode allows you to scroll around a large picture, even in 3200 color mode
- \* Palette sorting makes 3200-color images legible even when viewed in 16 colors
- \* Monochrome toning allows you to save more interesting gray-scale pictures using Sepia, Red, Blue, Green, and Selenium toning effects (standard gray-scale is also still available)
- \* BONUS! With purchase of color adaptor above, Quickie 3.12. New, improved algorithm for gray-scale software gives smoother shading transitions, and minimizes dithering effects even from newsprint.

Quickie-C requires and Apple IIgs equipped with a minimum of 2MB RAM, and GS/OS System 6.0, or later.

Introductor price: \$99.95 (SRP 129.95)

### **GEnie A2**

Author: Lowell

Date: 24 Jun 1994 6:58 pm

Ref: 1

Next Unread Source Subscribe

Udo,

Quickie-C is an addition to your existing Quickie scanner. It consists of a scanner tray, or fixture, and software. There are samples of images scanned with Quickie-C posted here on GEnie. You'll find them by searching for the keyword 'FX' in the A2 software library.

The software requires the user to make three passes when scanning an image; the first pass through a red filter, the second through a green filter, and the third through a blue filter. The software then uses differentiations between the three passes to create a final color image. The software also requires that you each of the three passes is exactly the same.

The scanner fixture ensures that each pass is exactly the same by aligning the scanner both vertically and horizontally. In addition, the scanner fixture also provides an additional light source. The reason is that the LED's on the scanner are not bright enough to pass light through a filter, off the source image, and back through the same filter. Therefore, we've attached a florescent blub underneath the fixture to ensure that there's enought light to work with. Finally, the fixture facilitates the use of the filters by ensuring that each filter is placed directly beneath the clear opening beneath the scanner.

I hope this answers your questions regarding Quickie-C. Let me know if you have any further questions.

Lowell Erbe Vitesse, Inc. Technical Support

## Re: Quickie

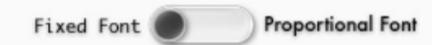

### GEnie A2

Author: Lowell

Date: 30 Aug 1994 8:01 pm

Ref: 1

Next Unread Source Subscribe

David,

The Quickie-C began shipping on August 15. We've filled about half of the orders so far and hope to fill the rest within the next two weeks. I checked and yours is slated to ship this week. You should get it toward the end of this week or early next.

Thanks,

Lowell Erbe Vitesse, Inc., Technical Support

MyGUI A-Z Index Help **Email** Search

# Mac GUI

Downloads

Forums

Gallery

Vault

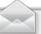

Messages

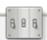

Preferences

### **FAXination**

Fixed Font

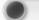

Proportional Font

### **GEnie A2**

Author: Lowell Date: 09 Nov 1994 5:17 pm

Next Unread

Source

Usenet

Subscribe

Vitesse, Inc. announces "FAXination," FAX/Modem software for the Apple

- -> Allows printing to an external fax modem from any standard GS/OS-based application!
- -> FAXes graphics and text with ease!
- -> Support for Pointless Truetype fonts!
- -> Use the Deferred Send feature to send one or more documents to the same fax station with a single call!
- -> Use the Deferred Send feature to create a fax document when RAM is low, and then send it later when more RAM is available!
- -> Phone Book feature addresses faxes and fills in cover sheets automatically!
- -> Answers and receives FAX calls automatically, or only by manual command!
- -> Maintains a log of FAXes sent or received!
- -> Use Send or Receive Logs to view cover information, the actual document, print the document, or change the address and forward it to another person!
- -> Automatically supports Class-1, Class-2, and Class-2.0 FAX/Modems! -> No knowledge of modems needed! Automatically senses which port and which modem is attached! Simply plug in the modem, install the software, and reboot!
- -> Optional Call Progress window allows you to see what is happening while sending or receiving a FAX!
- -> FAXination is a CDEV with an NDA interface, providing quick access to FAXination controls.
- -> PrintPicker NDA allows switching between the FAXination printer and your printer with ease (GS/OS System 6.0, or higher only)!
- -> Special desktop application allows even users with less tham 2MB RAM to send Deferred FAXes!

FAXination requires GS/OS v5.0.4, or higher, 1-1/2MB RAM, and a hard disk drive. System 6.0, or later, and 2MB RAM is highly recommended!  ${\tt FAXination -ONLY- \ supports \ external \ FAX/Modems. \ FAXination \ is}$ scheduled to ship the first week of December 1994. Vitesse is taking advanced orders NOW!

FAXination . FAXination with 14,400 external FAX/Modem. .\$149.95Tracer Sanction and Mind Shadow (combo). . .\$29.95 Quickie 3.2 Hand Scanner . . . . Quickie 3.2 Hand Scanner/Inwords OCR . . . . \$99.95 Quickie-C (Adaptor).........\$99.95 Quickie/Quickie-C (combo). . . . . . . . . . . \$189.95 Quickie 3.2 (update from 3.1). . . . . . . . \$24.95

Prices listed are effective prior to December 15, 1994.

\$\$\$ Order direct from Vitesse, Inc. and save! \$\$\$

To order, contact Vitesse, Inc. sales at 1-800-777-7344.

Vitesse, Inc. P.O. Box 929 La Puente, CA 91747-0929

This is a limited time offer. Prices are subject to change without notice.

#### Mark All Followups Read

<< Newer | Older >>

| FAXination |                      |              |
|------------|----------------------|--------------|
| 1          | 09 Nov 1994 5:17 pm  | Lowell       |
| 2          | 09 Nov 1994 10:20 pm | Keith        |
| 3          | 10 Nov 1994 1:47 am  | Michael E    |
| 4          | 10 Nov 1994 5:49 pm  | Lowell       |
| 5          | 10 Nov 1994 11:32 pm | Keith        |
| 6          | 11 Nov 1994 3:04 am  | A. Phelps    |
| 7          | 12 Nov 1994 12:55 am | Michael E    |
| 8          | 12 Nov 1994 1:00 am  | Richard      |
| 9          | 12 Nov 1994 5:40 am  | —Carl        |
| 10         | 12 Nov 1994 9:03 am  | -P.VENNEMA   |
| 11         | 12 Nov 1994 11:34 am | Keith        |
| 12         | 12 Nov 1994 1:53 pm  | -Grinner     |
| 13         | 12 Nov 1994 4:09 pm  | <b>⊢Ken</b>  |
| 14         | 12 Nov 1994 4:29 pm  | Richard      |
| 15         | 12 Nov 1994 8:57 pm  | Cheese Head  |
| 16         | 13 Nov 1994 2:21 am  | PIZZAMAN     |
| 17         | 13 Nov 1994 3:13 am  | S.CAVANAUGH1 |
| 18         | 13 Nov 1994 10:33 pm | —Maj         |
| 19         | 14 Nov 1994 12:31 am | -J.ERIC      |
| 20         | 14 Nov 1994 3:09 am  | B.WEITHOFER  |
| 21         | 14 Nov 1994 3:42 am  | -TRON        |

### What's Happening

4 users online

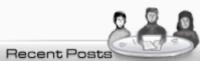

Re: Sabina TCP/IP Progress and

Development L

Re: Sabina TCP/IP Progress and

Development L

Re: Dog Cow's Work Diary

(updates/features)

Re: Sabina TCP/IP Progress and

Development L

Re: Sabina TCP/IP Progress and

Development L

Re: Dog Cow's Work Diary

(updates/features)

Re: Dog Cow's Work Diary

(updates/features)

Re: Dog Cow's Work Diary

(updates/features)

Re: Dog Cow's Work Diary

(updates/features)

Re: Is Mac Pro forgotten? Re: Is Mac Pro forgotten?

Re: What is your weather like?

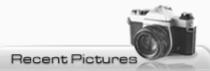

Mac a Doodle

Of the 235 million people in

America

Fat Macintosh Hello 1984

Switcher with Mac 128K partitions

About the Finder Mac 256K

How to fake a Mac 128K

New 4N35 installed on Mac 512K

analog bo

Replacement 4N35 IC

Closeup of optoisolator U3 on Mac

512K a

Mac 512K analog board with

optoisolator

Pascal vs C string comparison

Macintosh C Programming books

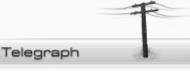

Shows news postings from Apple and Mac sites around the Web. Pick the sites that you want to track.

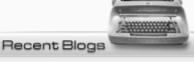

Considering a new Mac GUI